## **SARDAR PATEL UNIVERSITY Programme: BBA (Tourism and Travel Management) Semester: IV Syllabus with effect from:November/December-2012**

## Theory-Credit: 2

**Paper Code: UM04CBBT02** Title Of Paper: Computerised Reservation System (T/P) Total Credit:3

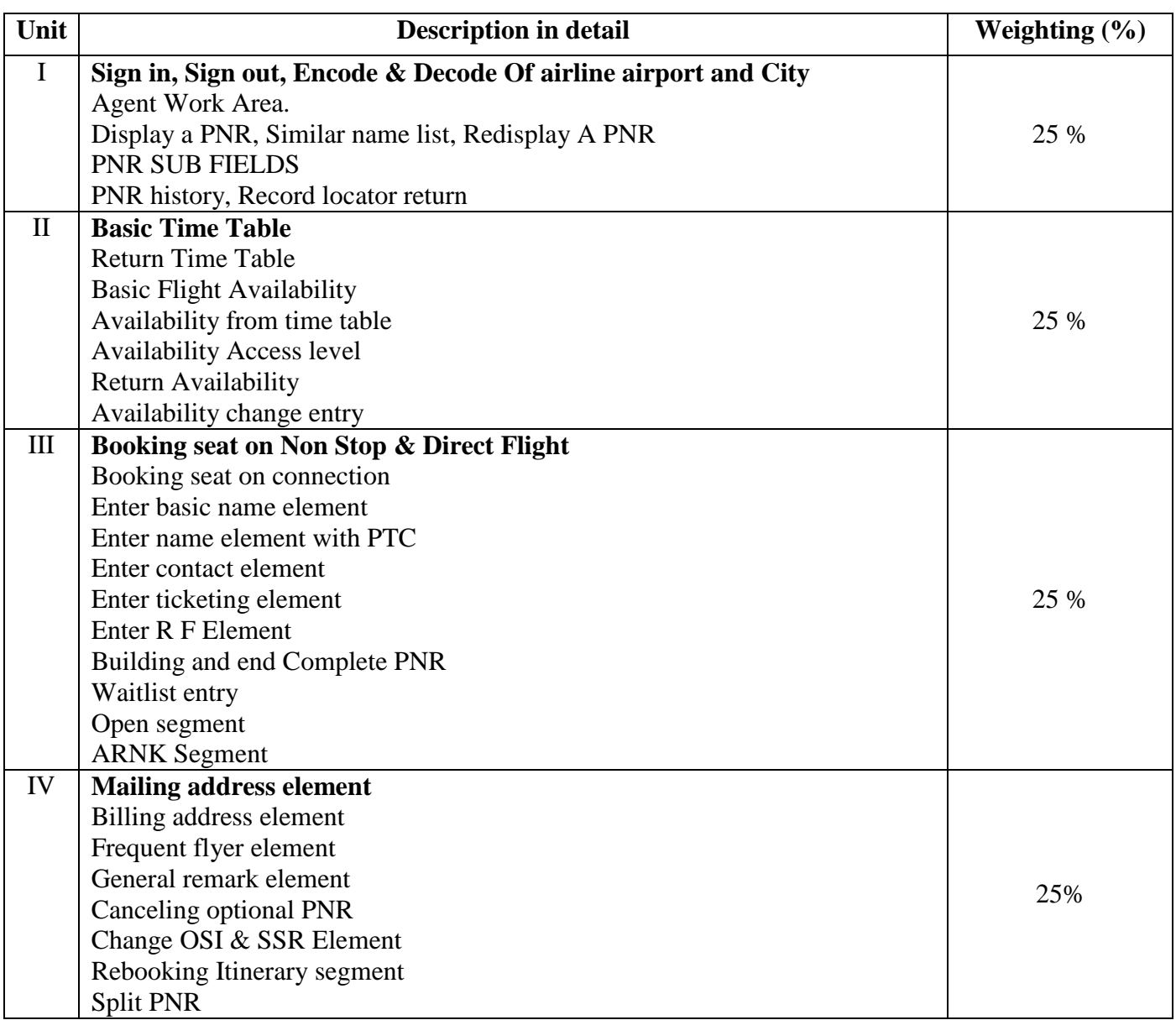

**Laboratory: Credit: 1** 

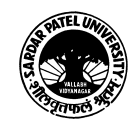

## Practical-Credit-1

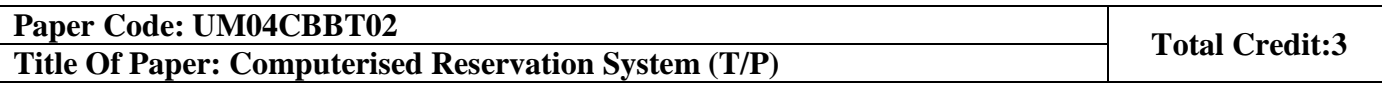

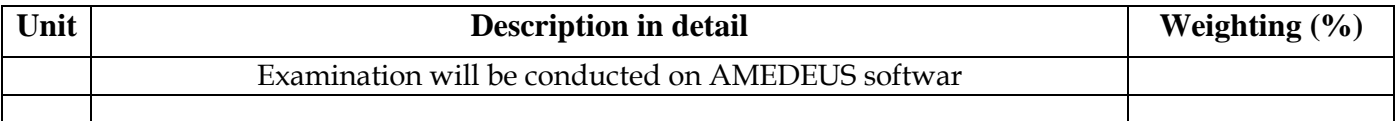

## **Basic Text & Reference Books:**

> IATA CRS reading book.

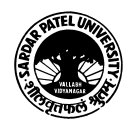